## МИНИСТЕРСТВО ЦИФРОВОГО РАЗВИТИЯ, СВЯЗИ И МАССОВЫХ КОММУНИКАЦИЙ РОССИЙСКОЙ ФЕЛЕРАЦИИ

### ФЕДЕРАЛЬНОЕ ГОСУДАРСТВЕННОЕ БЮДЖЕТНОЕ ОБРАЗОВАТЕЛЬНОЕ УЧРЕЖДЕНИЕ ВЫСШЕГО ОБРАЗОВАНИЯ «САНКТ-ПЕТЕРБУРГСКИЙ ГОСУДАРСТВЕННЫЙ УНИВЕРСИТЕТ ТЕЛЕКОММУНИКАЦИЙ ИМ. ПРОФ. М.А. БОНЧ-БРУЕВИЧА»  $(CH6TYT)$

Санкт-Петербургский колледж телекоммуникаций им. Э.Т. Кренкеля

**УТВЕРЖДАЮ** Заместитель директора по учебной работе I — Н.В. Калинина<br>http://www.com/2022 г

#### МЕТОЛИЧЕСКИЕ УКАЗАНИЯ ПО ВЫПОЛНЕНИЮ САМОСТОЯТЕЛЬНЫХ РАБОТ

по профессиональному модулю ПМ.04 ВЫПОЛНЕНИЕ РАБОТ ПО ОДНОЙ ИЛИ НЕСКОЛЬКИМ ПРОФЕССИЯМ РАБОЧИХ, ДОЛЖНОСТЯМ СЛУЖАЩИХ

по специальности

10.02.04 Обеспечение информационной безопасности телекоммуникационных систем (код и наименование специальности) квалификация техник по защите информации среднего профессионального образования

 $\text{C}\Gamma(\text{S}\Gamma\text{NT}))$  Документ подписан простой

Сертификат: 008а56еb36а1808f06 Владелец: Машков Георгий Михайлович Действителен с 07.05.2022 по 06.05.2027

> Санкт-Петербург  $2022$

# ПМ.04 ВЫПОЛНЕНИЕ РАБОТ ПО ОДНОЙ ИЛИ НЕСКОЛЬКИМ ПРОФЕССИЯМ РАБОЧИХ, ДОЛЖНОСТЯМ СЛУЖАЩИХ.

Методические указания по выполнению самостоятельных работ. Составил: Н.В. Кривоносова. - Санкт-Петербург, 2022.

Методические указания содержат описания самостоятельных работ, предусмотренных рабочей программой ПМ.04 Выполнение работ по одной или нескольким профессиям рабочих, должностям служащих. Количество внеурочных самостоятельных работ 4, общий объём составляет 8 часов.

Методические указания предназначены для обучающихся очной формы обучения по специальности 10.02.04 Обеспечение информационной безопасности телекоммуникационных систем

Рассмотрено и одобрено предметной (цикловой) комиссией обеспечения информационной безопасности телекоммуникационных систем Санкт-Петербургского колледжа телекоммуникаций им. Э.Т. Кренкеля.

# **Содержание**

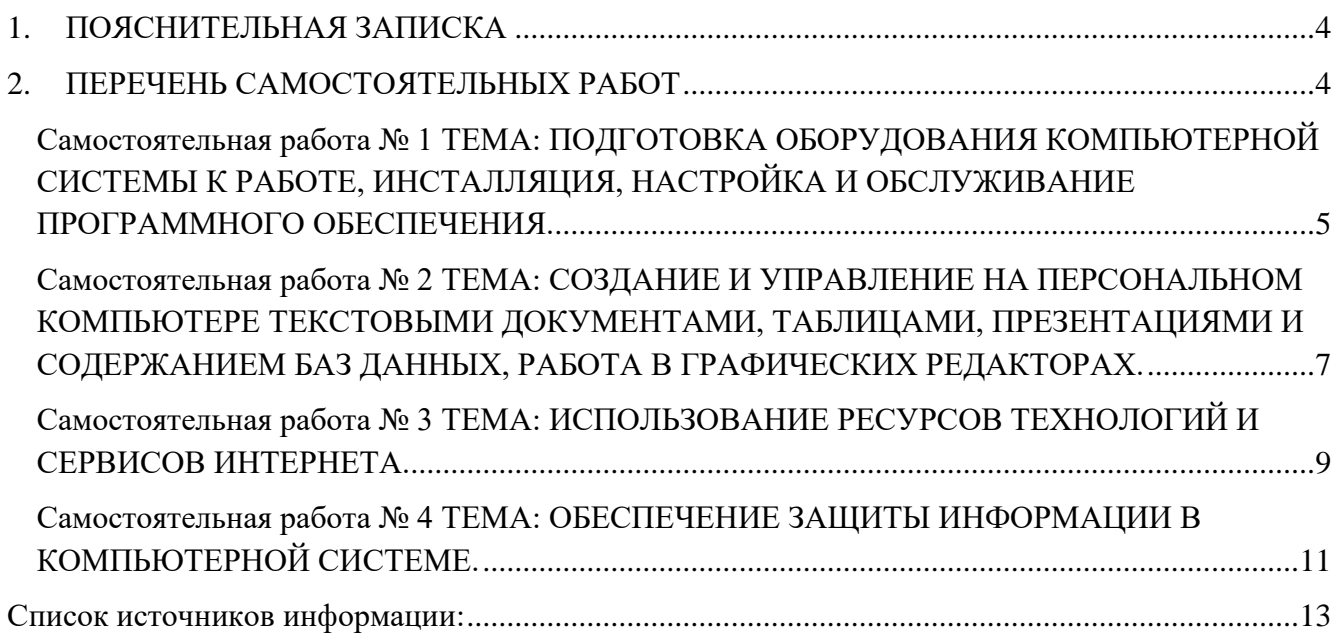

## **1. ПОЯСНИТЕЛЬНАЯ ЗАПИСКА**

<span id="page-3-0"></span>Самостоятельные работы разработаны в рамках рабочей программы учебной дисциплины «Выполнение работ по одной или нескольким профессиям рабочих, должностям служащих» являющейся частью основной профессиональной образовательной программы в соответствии с ФГОС СПО по специальности 10.02.04 Обеспечение информационной безопасности телекоммуникационных систем.

Профессиональный модуль ПМ.04 Выполнение работ по одной или нескольким профессиям рабочих, должностям служащих обеспечивает формирование профессиональных и общих компетенций по всем видам деятельности ФГОС по специальности 10.02.04 Обеспечение информационной безопасности телекоммуникационных систем.

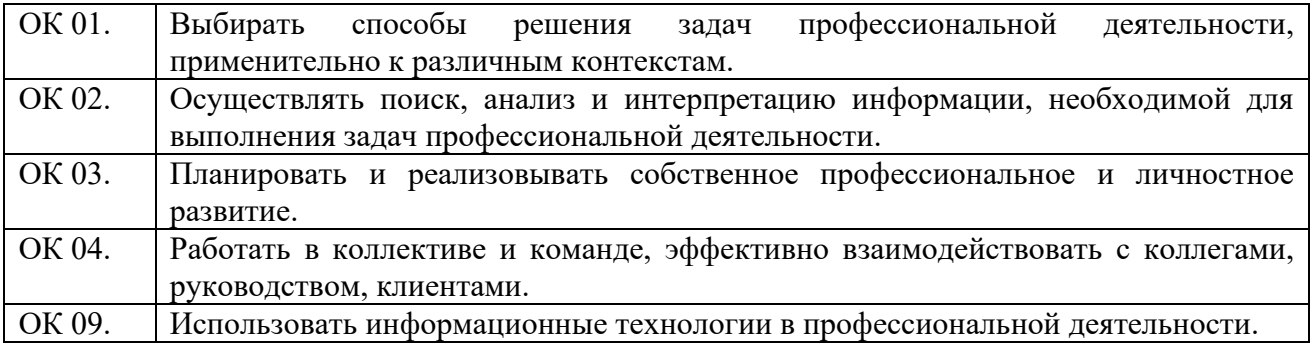

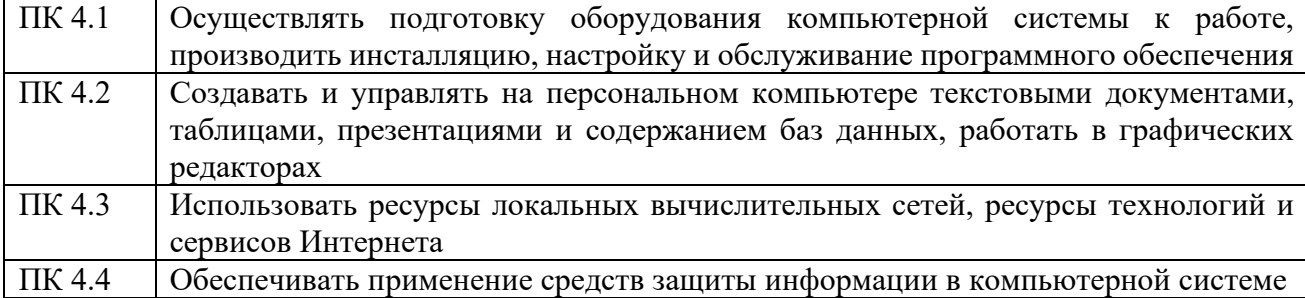

### <span id="page-3-1"></span>**2. ПЕРЕЧЕНЬ САМОСТОЯТЕЛЬНЫХ РАБОТ**

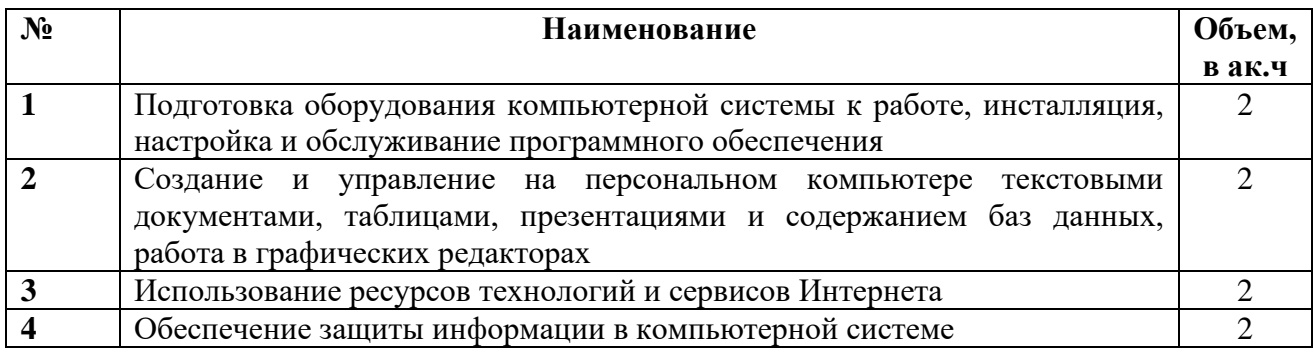

## **Самостоятельная работа № 1**

# <span id="page-4-0"></span>**ТЕМА: ПОДГОТОВКА ОБОРУДОВАНИЯ КОМПЬЮТЕРНОЙ СИСТЕМЫ К РАБОТЕ, ИНСТАЛЛЯЦИЯ, НАСТРОЙКА И ОБСЛУЖИВАНИЕ ПРОГРАММНОГО ОБЕСПЕЧЕНИЯ.**

**1. Цель (и) работы**: закрепление знаний и умений по процессам установки операционной системы и настройки сетевых параметров

## **2. Задачи:**

- Закрепить умение процесса установки операционной системы.
- Научиться создавать загрузочную флешку.
- Закрепить знания по процессам настройки сетевых параметров.
- Проверить правильность настройки сетевых параметров и соединение с интернетом.

# **3. Подготовка к работе и порядок выполнения:**

- изучить предложенную литературу;
- Установка операционной системы и настройка сетевых параметров:
	- o Скачайте образ операционной системы, например, Windows 10, с официального сайта Microsoft.
	- o Создайте загрузочную флешку с помощью программы Rufus или аналогичной.
	- o Подключите загрузочную флешку к компьютеру и установите операционную систему на жесткий диск, следуя инструкциям на экране.
	- o После установки настройте сетевые параметры, установите IP-адрес, маску подсети, шлюз по умолчанию и DNS-сервер.
	- o Проверьте подключение к интернету, запустив браузер и открыв любой сайт.

## **4. Необходимое оборудование:**

- Компьютер необходимый инструмент для создания презентаций, докладов и рефератов. Рекомендуется использовать компьютер с достаточной производительностью, чтобы обеспечить плавность работы программ и быструю обработку данных.
- Программное обеспечение могут потребоваться различные программы, такие как Microsoft Office и другие.
- Интернет-соединение может потребоваться для загрузки дополнительной информации, изображений или видео.
- Устройства хранения данных USB-накопители, внешние жесткие диски или облачные сервисы могут использоваться для хранения презентаций и докладов.
- Аксессуары могут потребоваться дополнительные аксессуары, такие как мышь, клавиатура, стилус и т.д., чтобы облегчить создание презентации или реферата.

## **5. Критерии оценки**

Оценка 5 –

- Исчерпывающее изложение темы
- Четкая логика и последовательность изложения материала
- Грамотное и точное использование терминов и понятий
- Использование достаточного количества источников и ссылок на них
- Наличие анализа и выводов на основе представленной информации

Оценка 4 –

- Хорошее изложение темы, но с небольшими недочетами в логике и последовательности изложения
- Грамотное использование терминов и понятий, но с некоторыми неточностями
- Использование достаточного количества источников и ссылок на них, но не всегда полное и точное
- Присутствие анализа и выводов, но не всегда полное и точное

#### Оценка 3-

- Среднее изложение темы с заметными недочетами в логике и последовательности изложения
- Не всегда грамотное использование терминов и понятий, существуют ошибки и неточности
- Использование недостаточного количества источников и ссылок на них
- Анализ и выводы отсутствуют или недостаточно полны и точны

### Опенка 2-

- Нелостаточное и нечеткое изложение темы
- Частые ошибки и неточности в использовании терминов и понятий
- Отсутствие источников и ссылок на них
- Отсутствие анализа и выводов

#### 6. Пояснения к работе

#### Краткие теоретические сведения

Установка операционной системы и программного обеспечения на компьютер является важной процедурой для обеспечения правильной работы компьютерной системы.

Операционная система - это программное обеспечение, которое управляет ресурсами компьютера и предоставляет пользователю интерфейс для взаимодействия с компьютером. Установка операционной системы может быть выполнена с использованием установочного диска или USB-накопителя. При установке операционной системы на компьютер необходимо выбрать версию операционной системы и следовать инструкциям на экране, чтобы выполнить установку.

Установка программного обеспечения, также известного как установка приложений, может быть выполнена с использованием установочного файла или диска. При установке программного обеспечения необходимо следовать инструкциям на экране и выбрать опции установки, такие как место установки и язык программы.

После установки операционной системы и программного обеспечения на компьютер, необходимо провести настройку и обновление системы для обеспечения ее правильной работы и безопасности. Это может включать в себя установку драйверов, обновление системы, настройку сетевых параметров и многое другое.

## <span id="page-6-0"></span>**Самостоятельная работа № 2 ТЕМА: СОЗДАНИЕ И УПРАВЛЕНИЕ НА ПЕРСОНАЛЬНОМ КОМПЬЮТЕРЕ ТЕКСТОВЫМИ ДОКУМЕНТАМИ, ТАБЛИЦАМИ, ПРЕЗЕНТАЦИЯМИ И СОДЕРЖАНИЕМ БАЗ ДАННЫХ, РАБОТА В ГРАФИЧЕСКИХ РЕДАКТОРАХ.**

**1. Цель (и) работы**: закрепление умения создавать и управлять текстовыми документами, таблицами, презентациями и базами данных на персональном компьютере, а также работать в графических редакторах

## **2. Задачи:**

- Ознакомиться с основными приложениями для работы с текстовыми документами (Microsoft Word, LibreOffice Writer) и таблицами (Microsoft Excel, LibreOffice Calc).
- Закрепить знания по созданию и форматированию текстовых документов и таблиц.
- Изучить возможности создания презентаций с помощью программ PowerPoint и LibreOffice Impress.
- Закрепить знания по работе с принципами работы с базами данных и их созданием в Microsoft Access или LibreOffice Base.
- Рассмотреть основы работы в графических редакторах (Adobe Photoshop, GIMP) для создания и редактирования изображений

## **3. Подготовка к работе и порядок выполнения:**

- изучить предложенную литературу;
- Создание презентации по выбранной теме в программе PowerPoint или LibreOffice Impress, включающей текст, таблицы, изображения и анимацию.
- Создание базы данных на выбранную тему в Microsoft Access или LibreOffice Base и заполнение ее данными.
- Создание простого графического изображения в Adobe Photoshop или GIMP.
- Составление отчета о проделанной работе с описанием использованных инструментов и возможностей программных продуктов.

## **4. Необходимое оборудование:**

- Компьютер необходимый инструмент для создания презентаций, докладов и рефератов. Рекомендуется использовать компьютер с достаточной производительностью, чтобы обеспечить плавность работы программ и быструю обработку данных.
- Программное обеспечение могут потребоваться различные программы, такие как Microsoft Office и другие.
- Интернет-соединение может потребоваться для загрузки дополнительной информации, изображений или видео.
- Устройства хранения данных USB-накопители, внешние жесткие диски или облачные сервисы могут использоваться для хранения презентаций и докладов.
- Аксессуары могут потребоваться дополнительные аксессуары, такие как мышь, клавиатура, стилус и т.д., чтобы облегчить создание презентации или реферата.

## **5. Критерии оценки**

Оценка 5 –

- Исчерпывающее изложение темы
- Четкая логика и последовательность изложения материала
- Грамотное и точное использование терминов и понятий
- Использование достаточного количества источников и ссылок на них
- Наличие анализа и выводов на основе представленной информации

Оценка 4 –

- Хорошее изложение темы, но с небольшими недочетами в логике и последовательности изложения
- Грамотное использование терминов и понятий, но с некоторыми неточностями
- Использование достаточного количества источников и ссылок на них, но не всегда полное и точное
- Присутствие анализа и выводов, но не всегда полное и точное

Оценка 3-

- Среднее изложение темы с заметными недочетами в логике и последовательности изложения
- Не всегда грамотное использование терминов и понятий, существуют ошибки и неточности
- Использование нелостаточного количества источников и ссылок на них
- Анализ и выводы отсутствуют или недостаточно полны и точны

Оценка 2-

- Недостаточное и нечеткое изложение темы
- Частые ошибки и неточности в использовании терминов и понятий
- Отсутствие источников и ссылок на них
- Отсутствие анализа и выводов

#### 6. Пояснения к работе

#### Краткие теоретические сведения

Создание и управление текстовыми документами, таблицами, презентациями и содержанием баз данных является неотъемлемой частью работы на персональном компьютере.

Текстовые документы - это файлы, в которых можно создавать и редактировать тексты, добавлять изображения, таблицы и другие объекты. Для создания и редактирования текстовых документов обычно используются программы-редакторы, такие как Microsoft Word, LibreOffice Writer и Google Docs.

Таблицы - это файлы, в которых можно создавать и редактировать таблицы. Для работы с таблицами используются программы, такие как Microsoft Excel, LibreOffice Calc и Google Sheets.

Презентации - это файлы, в которых можно создавать и редактировать слайды, добавлять изображения, видео, аудио и другие объекты. Для создания и редактирования презентаций обычно используются программы, такие как Microsoft PowerPoint, LibreOffice Impress и Google Slides.

Содержание баз данных – это файлы, в которых хранится структурированная информация, организованная в виде таблиц и связей между ними. Для работы с базами данных используются специальные программы, такие как Microsoft Access, LibreOffice Base и MySQL Workbench.

Работа в графических редакторах - это создание, редактирование и обработка графических изображений. Для этой цели используются специальные программы, такие как Adobe Photoshop, GIMP, CorelDRAW и Inkscape.

<span id="page-7-0"></span>При работе с текстовыми документами, таблицами, презентациями, базами данных и графическими редакторами важно знать основные инструменты и функции программ, чтобы создавать и редактировать файлы наиболее эффективно и удобно

## **Самостоятельная работа № 3 ТЕМА: ИСПОЛЬЗОВАНИЕ РЕСУРСОВ ТЕХНОЛОГИЙ И СЕРВИСОВ ИНТЕРНЕТА**

**1. Цель (и) работы**: закрепление знаний об основных ресурсах, технологиях и сервисах Интернета, а также научить их использовать эти ресурсы для решения практических задач.

## **2. Задачи:**

- Ознакомиться с основными ресурсами Интернета, такими как поисковые системы, социальные сети, онлайн-магазины и т.д.
- Рассказать о технологиях Интернета, таких как HTML, CSS, JavaScript, PHP и других.
- Провести обзор основных сервисов Интернета, таких как электронная почта, облачное хранилище, видеоконференции и т.д.
- Закрепить знания по использованию этих ресурсов для решения практических задач, таких как поиск информации, создания и хранения документов, коммуникация и совместная работа.

### **3. Подготовка к работе и порядок выполнения:**

- изучить предложенную литературу;
- Найти информацию об интересующей теме с помощью поисковой системы.
- Создать электронную почту и отправить сообщение с вложением.
- Создать документ в текстовом редакторе и сохранить его в облачном хранилище.
- Провести видеоконференцию с помощью соответствующего сервиса.
- Опубликовать информацию в социальной сети.

### **4. Необходимое оборудование:**

- Компьютер необходимый инструмент для создания презентаций, докладов и рефератов. Рекомендуется использовать компьютер с достаточной производительностью, чтобы обеспечить плавность работы программ и быструю обработку данных.
- Программное обеспечение могут потребоваться различные программы, такие как Microsoft Office и другие.
- Интернет-соединение может потребоваться для загрузки дополнительной информации, изображений или видео.
- Устройства хранения данных USB-накопители, внешние жесткие диски или облачные сервисы могут использоваться для хранения презентаций и докладов.
- Аксессуары могут потребоваться дополнительные аксессуары, такие как мышь, клавиатура, стилус и т.д., чтобы облегчить создание презентации или реферата.

### **5. Критерии оценки**

### Оценка 5 –

- Исчерпывающее изложение темы
- Четкая логика и последовательность изложения материала
- Грамотное и точное использование терминов и понятий
- Использование достаточного количества источников и ссылок на них
- Наличие анализа и выводов на основе представленной информации

### Оценка 4 –

- Хорошее изложение темы, но с небольшими недочетами в логике и последовательности изложения
- Грамотное использование терминов и понятий, но с некоторыми неточностями
- Использование достаточного количества источников и ссылок на них, но не всегда полное и точное
- Присутствие анализа и выводов, но не всегда полное и точное

Опенка 3 –

- Среднее изложение темы с заметными недочетами в логике и последовательности изложения
- Не всегда грамотное использование терминов и понятий, существуют ошибки и неточности
- Использование недостаточного количества источников и ссылок на них
- Анализ и выводы отсутствуют или недостаточно полны и точны

#### Оценка 2-

- Нелостаточное и нечеткое изпожение темы
- Частые ошибки и неточности в использовании терминов и понятий
- Отсутствие источников и ссылок на них
- Отсутствие анализа и выводов

#### 6. Пояснения к работе

#### Краткие теоретические сведения

Использование ресурсов технологий и сервисов Интернета включает в себя широкий спектр действий, связанных с поиском, получением, обменом и обработкой информации в сети Интернет.

Среди наиболее популярных ресурсов технологий и сервисов Интернета можно выделить поисковые системы, социальные сети, онлайн-банкинг, электронную почту, онлайн-магазины, облачные сервисы и другие.

Для использования ресурсов технологий и сервисов Интернета необходимо обладать навыками работы с браузером, знать принципы поиска информации в сети, уметь работать с электронной почтой, знать основы безопасности в Интернете и уметь использовать онлайнсервисы для своих потребностей.

При использовании ресурсов технологий и сервисов Интернета необходимо соблюдать основные принципы безопасности, такие как необходимость использования надежных паролей, ограничения доступа к конфиденциальной информации, обновление программного обеспечения и антивирусных программ.

В целом, использование ресурсов технологий и сервисов Интернета является неотъемлемой частью современной информационной культуры и требует от пользователей соответствующей компетенции в данной области.

## <span id="page-10-0"></span>**Самостоятельная работа № 4 ТЕМА: ОБЕСПЕЧЕНИЕ ЗАЩИТЫ ИНФОРМАЦИИ В КОМПЬЮТЕРНОЙ СИСТЕМЕ.**

**1. Цель (и) работы**: закрепить знания об основах обеспечения безопасности информации в компьютерных системах, с применением методов защиты информации и предотвращать утечки конфиденциальных данных.

## **2. Задачи:**

- Изучение основных принципов защиты информации в компьютерной системе;
- Ознакомление с методами защиты информации в операционных системах;
- Обучение правилам хранения паролей и безопасного обращения с конфиденциальными данными;
- Практическое использование средств антивирусной защиты и брандмауэров;
- Работа с шифровальными алгоритмами для защиты конфиденциальной информации;
- Практическая работа с инструментами мониторинга и аудита информации в компьютерной системе.

## **3. Подготовка к работе и порядок выполнения:**

- изучить предложенную литературу;
- Создать пользовательские аккаунты в операционной системе и настроить права доступа к файлам и папкам;
- Установить антивирусное программное обеспечение и настроить его на регулярное обновление и проверку системы;
- Провести сканирование компьютерной системы на наличие вредоносных программ;
- Установить брандмауэр и настроить правила для обеспечения безопасности сетевых соединений;
- Попробовать применить различные методы шифрования информации (например, использовать функции шифрования в Microsoft Office);
- Провести мониторинг сетевой активности и аудит доступа к файлам и папкам.

## **4. Необходимое оборудование:**

- Компьютер необходимый инструмент для создания презентаций, докладов и рефератов. Рекомендуется использовать компьютер с достаточной производительностью, чтобы обеспечить плавность работы программ и быструю обработку данных.
- Программное обеспечение могут потребоваться различные программы, такие как Microsoft Office и другие.
- Интернет-соединение может потребоваться для загрузки дополнительной информации, изображений или видео.
- Устройства хранения данных USB-накопители, внешние жесткие диски или облачные сервисы могут использоваться для хранения презентаций и докладов.
- Аксессуары могут потребоваться дополнительные аксессуары, такие как мышь, клавиатура, стилус и т.д., чтобы облегчить создание презентации или реферата.

## **5. Критерии оценки**

Оценка 5 –

- Исчерпывающее изложение темы
- Четкая логика и последовательность изложения материала
- Грамотное и точное использование терминов и понятий
- Использование достаточного количества источников и ссылок на них
- Наличие анализа и выводов на основе представленной информации

Оценка 4 –

- Хорошее изложение темы, но с небольшими недочетами в логике и последовательности изложения
- Грамотное использование терминов и понятий, но с некоторыми неточностями
- Использование достаточного количества источников и ссылок на них, но не всегда полное и точное
- Присутствие анализа и выводов, но не всегда полное и точное

Оценка 3-

- Среднее изложение темы с заметными недочетами в логике и последовательности изложения
- Не всегда грамотное использование терминов и понятий, существуют ошибки и неточности
- Использование недостаточного количества источников и ссылок на них
- Анализ и выводы отсутствуют или недостаточно полны и точны

Оценка 2-

- Недостаточное и нечеткое изложение темы
- Частые ошибки и неточности в использовании терминов и понятий
- Отсутствие источников и ссылок на них
- Отсутствие анализа и выводов

#### 6. Пояснения к работе

#### Краткие теоретические сведения

Обеспечение защиты информации в компьютерной системе является важным аспектом обеспечения информационной безопасности. Оно включает в себя различные меры, направленные на предотвращение несанкционированного доступа к конфиденциальной информации, ее копирование, изменение и уничтожение.

Для обеспечения защиты информации в компьютерной системе используются различные средства, такие как антивирусные программы, системы контроля доступа, шифрование данных и т.д. Кроме того, не менее важным аспектом является обучение пользователей правилам безопасного использования компьютера и сети, а также соблюдение правил конфиденциальности при работе с конфиденциальной информацией.

Одним из основных принципов обеспечения защиты информации является принцип обеспечения целостности, конфиденциальности и доступности информации. Этот принцип подразумевает, что информация должна быть защищена от несанкционированного доступа, не должна быть повреждена или изменена и должна быть доступна только авторизованным пользователям.

Для обеспечения защиты информации в компьютерной системе необходимо проводить систематические проверки на наличие уязвимостей и регулярно обновлять системное и приклалное программное обеспечение. Также необхолимо созлавать резервные копии важной информации и хранить их в защищенном месте.

Целью обучения по данной теме является формирование у студентов навыков и знаний по обеспечению защиты информации в компьютерной системе, а также развитие умения применять средства и методы защиты информации в практических ситуациях.

Задачи обучения включают в себя изучение основных принципов обеспечения защиты информации, средств защиты информации, методов обнаружения и предотвращения угроз информационной безопасности, а также разработку навыков использования средств защиты информации в практических ситуациях.

## <span id="page-12-0"></span>**Список источников информации:**

- 1. Петров В.П. Техническое обслуживание и ремонт компьютерных систем и комплексов: учебник/ В. П. Петров. - Москва: Академия, 2019.
- 2. Гагарина, Л. Г. Технические средства информатизации: учебное пособие для студ. учрежд. СПО / Л.Г. Гагарина. - Москва: ФОРУМ: ИНФРА-М, 2021.
- 3. Калабухова, Г. В. Компьютерный практикум по информатике. Офисные технологии: учебное пособие / Г.В. Калабухова, В.М. Титов. - Москва: ФОРУМ: ИНФРА-М, 2022.
- 4. Кузин, А. В. Основы работы в Microsoft Office 2013: учебное пособие /А.В.Кузин, Е.В.Чумакова. - Москва: Форум: ИНФРА-М, 2022.
- 5. Немцова, Т. И. Компьютерная графика и web-дизайн: учебное пособие для студ. учрежд. СПО / Т.И. Немцова, Т.В. Казанкова, А.В. Шнякин; под ред. Л.Г. Гагариной. — Москва: ФОРУМ: ИНФРА-М, 2020.
- 6. Шаньгин, В. Ф. Комплексная защита информации в корпоративных системах: учебное пособие / В.Ф. Шаньгин. - Москва: ФОРУМ: ИНФРА-М, 2022.
- 7. Яшин, В.Н. Информатика: программные средства персонального компьютера: учебное пособие/В.Н.Яшин. - Москва: ИНФРА-М, 2018.